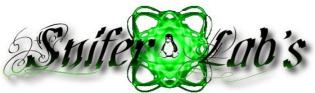

#### Cheat Sheet VIM Commands

## **Basics**

| :e filename | Open <i>filename</i> for edition |  |
|-------------|----------------------------------|--|
| :w          | Save file                        |  |
| :q          | Exit Vim                         |  |
| :w!         | Exit Vim without saving          |  |

### Search

|                       |                                                              | :%s/   |
|-----------------------|--------------------------------------------------------------|--------|
| /word                 | Search <i>word</i> from top to bottom                        |        |
| ?word                 | Search <i>word</i> from bottom to top                        | :%s/   |
| /jo[ha]n              | Search john or joan                                          | . /03/ |
| /\< the               | Search the, theatre or <i>then</i>                           | :%s/   |
| /the\>                | Search the or breathe                                        | .0/    |
| /\< the\>             | Search <i>the</i>                                            | :%s#   |
| /\< ¦.\>              | Search all words of 4 letters                                | :%s/   |
| $\wedge$              | Search <i>fred</i> but not <i>alfred</i> or <i>frederick</i> | (.*\)  |
| /fred\ joe            | Search <i>fred</i> or <i>joe</i>                             | Ctrl-  |
| <\d\d\d\>             | Search exactly 4 digits                                      | Ctrl-  |
| /^\n\{3}              | Find 3 empty lines                                           |        |
| :bufdo<br>/searchstr/ | Search in all open files                                     | ggV    |
| L                     |                                                              | $\sim$ |

|                               | line by <i>hello</i>                                                       |
|-------------------------------|----------------------------------------------------------------------------|
| :%s/\$/Harry/g                | Replace the end of each line by <i>Harry</i>                               |
| :<br>%s/onward/forw<br>ard/gi | Replace <i>onward</i> by <i>forward</i> , case unsensitive                 |
| :%s/ *\$//g                   | Delete all white spaces                                                    |
| :g/string/d                   | Delete all lines containing string                                         |
| :v/string/d                   | Delete all lines containing which didn't contain <i>string</i>             |
| :s/Bill/Steve/                | Replace the first occurence of <i>Bill</i> by <i>Steve</i> in current line |
| :s/Bill/Steve/g               | Replace <i>Bill</i> by <i>Steve</i> in current line                        |
| :%s/Bill/Steve/g              | Replace <i>Bill</i> by <i>Steve</i> in all the file                        |
| :%s/\r//g                     | Delete DOS carriage returns<br>(^M)                                        |
| :%s/\r/\r/g                   | Transform DOS carriage returns in returns                                  |
| :%s#<[^>]\<br>+>##g           | Delete HTML tags but keeps<br>text                                         |
| :%s/^\<br>(.*\)\n\1\$/\1/     | Delete lines which appears<br>twice                                        |
| Ctrl+a                        | Increment number under the cursor                                          |
| Ctrl+x                        | Decrement number under<br>cursor                                           |
| ggVGg?                        | Change text to Rot13                                                       |

### Case

| Replace           |                                                  | Vu                 | Lowercase line                                                  |
|-------------------|--------------------------------------------------|--------------------|-----------------------------------------------------------------|
| :%s/old/new/g     | Replace all occurences of <i>old</i>             | VU                 | Uppercase line                                                  |
| . /03/010/11C w/g | by <i>new</i> in file                            | g~~                | Invert case                                                     |
| :%s/old/new/gw    | Replace all occurences with confirmation         | vEU                | Switch word to uppercase                                        |
|                   |                                                  | vE~                | Modify word case                                                |
| :2,35s/old/new/g  | Replace all occurences<br>between lines 2 and 35 | ggguG              | Set all text to lowercase                                       |
| :5,\$s/old/new/g  | Replace all occurences from line 5 to EOF        | :set<br>ignorecase | Ignore case in searches                                         |
| :%s/^/hello/g     | Replace the begining of each                     | :set<br>smartcase  | Ignore case in searches excepted if an uppercase letter is used |

| :<br>0/c^/< /u8/0                                     |                                               | ets first letter of each word to        |            |                               | lines at the current position |
|-------------------------------------------------------|-----------------------------------------------|-----------------------------------------|------------|-------------------------------|-------------------------------|
| %s/\<./\u&/g                                          | uppercas                                      |                                         | 5!!fmt     | 5!!fmt Align the next 5 lines |                               |
| :%s/\<./\l&/g                                         | g Sets first letter of each word to lowercase |                                         | Tabs       |                               |                               |
|                                                       | Sets first                                    | letter of each line to                  | Iuoo       | 1005                          |                               |
| :%s/.*/\u&                                            | uppercas                                      | e                                       | :tabnew    | ,                             | Creates a new tab             |
| :%s/.*/\l&                                            | & Sets first letter of each line to lowercase |                                         | gt         |                               | Show next tab                 |
| .703/. / \iœ                                          |                                               |                                         | :tabfirst  |                               | Show first tab                |
| Read/Write files                                      |                                               | :tablast                                |            | Show last tab                 |                               |
|                                                       |                                               | :tabm n                                 | (position) | Rearrange tabs                |                               |
| :1,10 w outfile Saves lines 1 to 10 in <i>outfile</i> |                                               | :tabdo                                  |            | Execute a command in all      |                               |
| :1,10 w >>                                            |                                               |                                         | %s/foo/    | bar/g                         | tabs                          |
| outfile                                               | Appe                                          | Appends lines 1 to 10 to <i>outfile</i> |            |                               | Puts all open files in tabs   |
| r infile:                                             | Inser                                         | t the content of <i>infile</i>          |            |                               |                               |

## Insert the content of *infile* under Window spliting

| .251 mme         | line 23                       |                |                                           |
|------------------|-------------------------------|----------------|-------------------------------------------|
|                  |                               | e filename:    | Edit <i>filename</i> in current window    |
| File explorer    |                               | split filename | Split the window and open <i>filename</i> |
| :e .             | Open integrated file explorer | ctrl-w up      | Pute cursor in top window                 |
| :Sex             | Split window and open         | arrow          | Puts cursor in top window                 |
| .564             | integrated file explorer      | ctrl-w ctrl-w  | Puts cursor in next window                |
| :browse e        | Graphical file explorer       | ctrl-w_        | Maximise current window                   |
| :ls              | List buffers                  | ctrl-w=        | Gives the same size to all                |
| :cd              | Move to parent directory      |                | windows                                   |
| :args            | List files                    | 10 ctrl-w+     | Add 10 lines to current window            |
| :args *.php      | Open file list                | :vsplit file   | Split window vertically                   |
| :grep expression | Returns a list of .php files  | :sview file    | Same as <b>:split</b> in readonly mode    |
| *.php            | contening <i>expression</i>   | :hide          | Close current window                      |
| gf               | Open file name under cursor   | nly            | Close all windows, excepted current       |
|                  |                               |                | Current                                   |

## **Interact with Unix**

:23r infile

line 23

| :!pwd     | Execute the <i>pwd</i> unix command, then returns to Vi       | Auto-completio                    | n                                      |
|-----------|---------------------------------------------------------------|-----------------------------------|----------------------------------------|
| !!pwd     | Execute the <i>pwd</i> unix command and insert output in file | Ctrl+n Ctrl+p (in insert<br>mode) | Complete word                          |
| :sh       | Temporary returns to Unix                                     | Ctrl+x Ctrl+l                     | Complete line                          |
| \$exit    | Retourns to Vi                                                | set dictionary=dict               | Define <i>dict</i> as a<br>dictionnary |
| Alignment |                                                               | Ctrl+x Ctrl+k                     | Complete with dictionnary              |
| :%!fm     | t Align all lines                                             |                                   |                                        |

:b 2

Open #2 in this window

## Marks

| mk  | Marks current position as <i>k</i> |  |
|-----|------------------------------------|--|
| ~k  | Moves cursor to mark <i>k</i>      |  |
| d™k | Delete all until mark <i>k</i>     |  |

## Abbreviations

| ab mail | efine <i>mail</i> as<br>breviation of<br>ail@provider.org |
|---------|-----------------------------------------------------------|
|---------|-----------------------------------------------------------|

## Text indent

| :set autoindent   | Turn on auto-indent                |
|-------------------|------------------------------------|
| :set smartindent  | Turn on intelligent auto-indent    |
| :set shiftwidth=4 | Defines 4 spaces as indent size    |
| ctrl-t, ctrl-d    | Indent/un-indent in insert<br>mode |
| >>                | Indent                             |
| <<                | Un-indent                          |

# Syntax highlighting

| :syntax on       | Turn on syntax highlighting  |
|------------------|------------------------------|
| :syntax off      | Turn off syntax highlighting |
| :set syntax=perl | Force syntax highlighting    |

Fuente Original : <u>http://bit.ly/USTo</u> Convertido a PDF <u>http://biblioteca-</u> <u>sniferl4bs.blogspot.com/</u> <u>http://sniferl4bs.blogspot.com/</u>